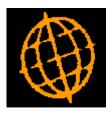

# Global 3000 Service Pack Note

## **Creditors Ledger Transaction Enquiries - Remittance Advices**

| Author  | DCP              |        |
|---------|------------------|--------|
| Project | ZP60_000371.docx |        |
| Version | 1.0              | 1 of 4 |

#### INTRODUCTION

This service pack provides the ability to produce remittance advices for single payments from within Transaction Enquiries.

Transaction enquiries (including those made within Transaction Entry) has been updated to include a new button labelled 'Remittance'. When pressed a remittance advice is produced for the currently selected payment.

In addition Auto-Payments has been updated to include a new button labelled 'Remittances'. When pressed remittance advices are produced for all payments in the run.

#### **DOCUMENTATION CHANGES**

### CL Transaction Entry – Items in Batch (Payments) Batches

| Batch r<br>Batch t | Summary<br>number |                    | Company<br>Currency | A1<br>GBP | Items<br>Audit report | 3 Entry tota<br>18 Control to |            | 6,965.00<br>0.00 |
|--------------------|-------------------|--------------------|---------------------|-----------|-----------------------|-------------------------------|------------|------------------|
|                    |                   |                    |                     | -         |                       |                               |            |                  |
| Item               | Supplier          | Date<br>01/05/2005 | Payment<br>100039   | Ba        | nk Ref                |                               | Currency   | Discount         |
|                    | MANC010           | 03/05/2005         | 100039              |           |                       | 300.00<br>240.00              | GBP<br>GBP | 25.00<br>0.00    |
|                    | AVPG005           | 05/05/2005         | 100041              |           |                       | 6,400.00                      | GBP        | 0.00             |
|                    |                   |                    |                     |           |                       |                               |            |                  |
|                    |                   |                    |                     |           |                       |                               |            |                  |
|                    |                   |                    |                     |           |                       |                               |            |                  |
|                    |                   |                    |                     |           |                       |                               |            |                  |
|                    |                   |                    |                     |           |                       |                               |            |                  |
|                    |                   |                    |                     |           |                       |                               |            |                  |
|                    |                   |                    |                     |           |                       |                               |            |                  |
| Refere             | nce               |                    |                     |           |                       | Information                   |            |                  |
| Name               |                   | Antec (UK)         |                     |           |                       | Total                         | GBP        | 325.00           |
| Narrati            | 107) (            | Cheque pay         | ment                |           | 41 A.                 | Balance                       | GBP        | 84,788.42        |
| Comme              |                   |                    |                     |           |                       |                               |            |                  |
| Suppli             | ier Notes         |                    |                     |           |                       |                               |            |                  |
|                    |                   |                    |                     |           |                       | Unallocated                   | GBP        | 0.00             |
|                    |                   |                    |                     |           |                       |                               |            |                  |

#### Buttons:

**Remittance** (*Available for posted payments*) Press this to produce remittance advices for the current payment.

**Note** If the payment has an unallocated amount this is assumed to be a payment on account when the remittance is produced.

| Author  | DCP              |        |
|---------|------------------|--------|
| Project | ZP60_000371.docx |        |
| Version | 1.0              | 2 of 4 |

## **CL Transaction Enquiries**

| All Tra                                                         | ansactions - ANTO | 15 Antec (UK) Ltd |        |      |           |                                                              |                           |      | 2 |
|-----------------------------------------------------------------|-------------------|-------------------|--------|------|-----------|--------------------------------------------------------------|---------------------------|------|---|
| Туре                                                            | Reference         | Date              | Status | Held | Auto      | Original                                                     | Balance                   |      |   |
| INV                                                             | ant9287           | 16/12/2004        | Arch   |      | N         | 3,457.42                                                     | 0.00                      | GBP  | 1 |
| PAY                                                             | 101400            | 18/01/2005        | Arch   |      | N         | -15,914.74                                                   | 0.00                      | GBP  |   |
| PAY                                                             | 89233             | 25/02/2005        | Arch   |      | N         | -14,281.86                                                   | 0.00                      | GBP  |   |
| INV                                                             | ant9624           | 28/12/2004        | Curr   |      | N         | 4,638.27                                                     | 4,428.27                  | GBP  |   |
| INV                                                             | PI000002          | 17/01/2005        | Curr   |      | N         | 23,194.38                                                    | 23,094.38                 | GBP  | 1 |
| INV                                                             | PI00003           | 20/01/2005        | Curr   |      | N         | 41,414.63                                                    | 41,314.63                 |      |   |
| INV                                                             | PI000015          | 14/02/2005        | Curr   |      | N         | 7,455.72                                                     | 7,430.72                  | GBP  |   |
| INV                                                             | PI000013          | 16/02/2005        | Curr   |      | N         | 8,282.92                                                     | 8,282.92                  |      |   |
| INV                                                             | INV0028           | 30/04/2005        | Curr   |      | N         | 117.50                                                       |                           | GBP  |   |
| PAY                                                             | 100039            | 01/05/2005        | Curr   |      | N         | -325.00                                                      | 0.00                      | GBP  |   |
| PAY                                                             | PAY001            | 28/05/2005        | Curr   |      | N         | -110.00                                                      | 0.00                      | GBP  | 1 |
| PAY                                                             | 100028            | 30/05/2005        | Curr   |      | N         | -120.00                                                      | 0.00                      | GBP  | 4 |
| INV                                                             | inv101            | 31/05/2005        | Curr   |      | N         | 120.00                                                       |                           | GBP  |   |
| INV                                                             | inv102            | 31/05/2005        | Curr   |      | N         | 120.00                                                       | 120.00                    | GBP  |   |
| Transa<br>Narrati<br>Comme<br>Terms<br>Sett dis<br>Logged<br>PO | ents              | ec (UK) Ltd       | -24.00 |      |           | Batch<br>Period<br>Audit report<br>Discount date<br>Due date | 66 / 1<br>05 / 2005<br>18 |      |   |
| PU                                                              |                   |                   |        |      | Drill Dow |                                                              |                           | lose |   |

#### Buttons:

**Remittance** (Available for posted payments) Press this to produce remittance advices for the current payment.

**Note** If the payment has an unallocated amount this is assumed to be a payment on account when the remittance is produced.

| Author  | DCP              |        |
|---------|------------------|--------|
| Project | ZP60_000371.docx |        |
| Version | 1.0              | 3 of 4 |

## CL Auto-Payments – Payment Runs Window

| Auto-Payment Runs                                     |                   |         |                               |                   |                   |                                |               |
|-------------------------------------------------------|-------------------|---------|-------------------------------|-------------------|-------------------|--------------------------------|---------------|
| Number Title                                          | Created by        | Book    | Pay Date                      | Period            | Action            | 1                              | Fotal Payment |
| 9 Payment Run                                         | s dcp             | B1 GBP  | 30/05/2005                    | Current           | DONE              |                                | 6,771.90      |
| Payments                                              | 3                 | Disco   | unt Taken GBP<br><b>24.00</b> |                   | Net               | Payment GBP<br><b>6,771.90</b> |               |
| Fransfers<br>Foreign                                  |                   |         | 0.00                          |                   |                   | 0.00<br>0.00                   |               |
| Totals<br>Book GBP<br>Base GBP                        | 3                 |         | 24.00                         |                   |                   | 6,771.90<br>6,795.90           |               |
| Information<br>Run last updated on<br>Action DONE Pay | 03/12/2015 by dcp | at 14.4 | 15.56                         |                   | Batch<br>Run Type | 66<br>Standard                 |               |
| Search                                                | Amend Run         |         | y Runs                        | Review Se         |                   | (                              | ayments       |
| New Run                                               | Delete Run        |         | c Selection                   | Clear Sel         |                   |                                | cuments       |
| Agency Payment                                        | Current Pay Runs  |         | y supplier                    | <u>P</u> rint Sel |                   | Post Pa                        | ayments       |

#### Buttons:

**Remittances** (*Available for posted payment runs*) Press this to produce remittance advices for the current payment run.

*Note* This option does not produce combined remittances.

| Author  | DCP              |        |
|---------|------------------|--------|
| Project | ZP60_000371.docx |        |
| Version | 1.0              | 4 of 4 |